#### University of Wollongong

#### [Research Online](https://ro.uow.edu.au/)

[Department of Computing Science Working](https://ro.uow.edu.au/compsciwp) [Paper Series](https://ro.uow.edu.au/compsciwp) 

[Faculty of Engineering and Information](https://ro.uow.edu.au/eis)  **Sciences** 

1980

#### A model for communicating sequential process

C. A. R. Hoare University of Wollongong

Follow this and additional works at: [https://ro.uow.edu.au/compsciwp](https://ro.uow.edu.au/compsciwp?utm_source=ro.uow.edu.au%2Fcompsciwp%2F14&utm_medium=PDF&utm_campaign=PDFCoverPages) 

#### **Recommended Citation**

Hoare, C. A. R., A model for communicating sequential process, Department of Computing Science, University of Wollongong, Working Paper 80-1, 1980, 43p. https://ro.uow.edu.au/compsciwp/14

Research Online is the open access institutional repository for the University of Wollongong. For further information contact the UOW Library: research-pubs@uow.edu.au

A Model for

COMMUNICATING SEQUFNTIAL PROCESSES

C.A.R. Hoare

Oxford University Computing Laboratory Programming Research Group 45. Banbury Road Oxford. OX2 6PE

Summary: A previous paper [5] has suggested that parellel composition and communication should be accepted as primitive concepts in programming. This paper supports the suggestion by giving a simplified mathematical model for processes, using traces [6] of the possible Interactions between a process and its environment.

#### 1. Introduction.

The primary objective of this paper Is to give a simple mathematical model for communicating sequential processes. The model is Illustrated in a wide range of familiar programming exercises, including an operating system and a simulation study. As the exposition unfolds, the examples begin to look like programs, and the notations begin to look like a programming language. Thus the design of a language seems to emerge naturally from its formal definition, in an intellectually pleasing fashion.

The model is not intended to deal with certain problems of nondeterminism. These have been avoided by observance of certain restrictions detailed in the appendix. No attention has been paid to problems of efficient implementation; for this, even further restrictions should be imposed.

The long term objective of this study is to provide a basis for the proof of correctness of programs expressed as communicating sequential processes. However, in this paper the formalities have been kept to a minimum and no proofs are given.

#### 2. Basic Concepts and Notations.

The ultimate constituent of our model is a symbol, whict may be intuitively understood as denoting a class of event in which a process can participate.

- (a) "5p" denotes insertion of a coin into the slot of a vending machine VM
- (b) "large" denotes withdrawal from VM of a large packet of biscuits.\_
- (c) IIUpll denotes incrementation of a COUNT register.

The alphabet of a process is the set of all symbols denoting events in which that process can participate.

- (d)  ${5p, 10p, large, small, 5pchange}$  is the alphabet of the vending machine VM.
- (e) {up, down, iszero} is the alphabet of COUNT.

A trace is a finite sequence of symbols recording the actual or potential behaviour of a process from Its beginning up to some moment in time.

- $(f)$  <10p, small, 5pchange> is a trace of a successful initial transaction of VM.
- $(q)$  < >(the empty sequence) is a trace of its behaviour before its first use.
- (h) <up, down, iszero, down> is not a trace of a COUNT, since a zero count cannot be decremented.

<sup>A</sup> process <sup>P</sup> Is defined by the set of all traces of its possible behaviour. From the definition of a trace, it follows that for any process P,

- $(1) \Leftrightarrow$  is in P (i.e. P is non-empty)
- (2) if st (the concatenation of s with  $t$ ) is in P then so is s by itself (i.e. P is prefix-closed)

These properties will help to simplify the definition of parallel composition of processes.

The process ABORT is one that never does anything.

ABORT =  $\{ \langle \rangle \}$ 

The process  $(c+P)$  first does "c" and then behaves like the process P.

 $(c \rightarrow P) = { \leq} \& \& \{ \leq c \geq s \mid s \text{ is in } P \}$ 

where  $\langle c \rangle$  is the sequence consisting solely of c.

The process  $P \bigcup Q$  behaves either like the process P or like the process Q; the choice will be determined by the environment in which it is placed.

 $P[0 = P u Q]$ (see technical note (1)) (normal set union)

The alphabet of a process P will be denoted by P. Usually we will assume that the alphabet of a process is given by the set of all symbols occurring In its traces.

```
\overline{ABORT} = \{\}\overline{c+P} = \{c\} \cup \overline{P}P\ddot{\mathbf{0}}\dot{\mathbf{0}} = \vec{P}\mathbf{u}\vec{0}(the empty set)
```
We shall frequently use recursive definitions to specify the behaviour of long-lasting processes. These recursions are to be understood in the same sense as the recursive equations of (say) a context-free grammar expressed in BNF.

(i) VM =  $(5p \rightarrow (5p \rightarrow (large \rightarrow VM \mathbf{0} 5p \rightarrow ABORT))$  $\hat{\mathbf{u}}$  small  $\rightarrow$  VM  $\overline{u}$ 10p  $\rightarrow$  (small  $\rightarrow$  (5pchange  $\rightarrow$  VM)  $\overline{\mathfrak{h}}$  large  $\rightarrow$  VM  $\mathcal{E}$  $\lambda$ 

On its first step VM accepts either 5p or lOp. In the first case, its following step is either the acceptance of a second 5p (preparatory to withdrawal of a large packet of biscuits) or the immediate withdrawal of a small packet. The second case should be self-explanatory. In all cases, after a successful transaction, the subsequent behaviour of VM is to offer a similar service to an arbitrary long sequence of later customers. But if any customer is so unwise to put three consecutive 5p coins into the slot, the machine wi <sup>11</sup> break (ABORT), and never do anything else again.

In conventional BNF grammar, the use of mutually recursive definitions is familiar. To avoid the limitations of contextfree languages, we shall sometimes give an infinite set of mutually recursive' definitions.

(j) COUNT, describes the behaviour of a count register with current value n. " For

 $\text{COUNT}_n = (\text{up} + \text{COUNT}_{n+1})$ 

whereas the behaviour of a zero count is

COUNT<sub>0</sub> =  $(up+COUNT_1$   $Qissero+COUNT_0)$ .

A zero count cannot be decremented, but it can respond to a test "iszero". The use of this test will be illustrated in section  $5(g)$ .

3. Parallel Combination of Processes.

The traces of a process define all its possible behaviours. The actual behaviour of a process P operating in an environment E will in general be constrained by this environment. The environment E can also be regarded as a process, consisting of all sequences of events in which it is capable of participating. Each event that actually occurs must be possible at the time of occurrence for both the process and for its environment. Consequently, the set of all the traces of the process and Its environment operating in parallel and interacting with each other is simply the intersection of the two sets  $P_{\Lambda}E$ .

For example, a customer of a vending machine is initially prepared to accept a large or even a small packet of biscuits, if they are available. Alternatively he inserts a coin, without noticing its value, and then attempts to withdraw a large packet of biscuits.

CUSTOMER = $\{<>$ ,  $<$  large>,  $<$  small>  $\cdot$ ,  $<$  10p>,  $<$  5p>,

$$
<10p, large, , < 5p, large
$$

When VM interacts with this customer, the set of possible traces of their interaction is

 $VM$  | CUSTOMER = {< >, < 10p >,< 10p, large >, < 5p > }

Note how VM does not permit the customer to withdraw the biscuits before paying. But even more unfortunate is the fate that befalls the customer when he has inserted 5p. The the VM is prepared to yield only a small packet of biscuits, whereas the fool Ish customer is trying vainly to extract a large packet. No further events are possible; machine and customer are locked forever In deadly embrace [1].

The description given above assumes that the alphabets of the process and its environment are the same, so that every event requires simultaneous participation of both of them. In general, some of the symbols could be in the alphabet of only one of the two processes, and so the corresponding events can occur without the participation of the other process. For example, a customer may fumble in his pocket, or curse when he Is thwarted; a vending machine may clink on accepting a coin and clunk on withdrawal of biscuits.

CUSTOMERB =  $\{$  fumble,  $5p$ , large>, ...  $\langle$  fumble, 5p, curse, small  $\rangle$ , ...}  $VMB = { **5p, clink, small, clunk>...**}$ 

Events which are particular to only one of the interacting

processes can occur concurrently with events particular to the other one. It is convenient to model such concurrency by arbitrary interleaving of symbols. Thus the traces of the combined behaviour of VMB and CUSTOMERB will include

{<fumble,5p,cl ink,curse,small,clunk>,  $\langle$  fumble, 5p, curse, clink, small, clunk>,...} even though the cl ink and the curse can overlap in real time. The reason why interleaving is an acceptable model of concurrency is that we are interested only in the logical properties of processes and not in their timing.

The process  $(P||Q)$  is the process resulting from the operation of P and Q in parallel. The curious mixture of synchronisation of symbols In both their alphabets with Interleaving of the other symbols has a surprisingly simple definition.

 $(P||Q) = \{s | s \in (P \cup \bar{Q}) * \& s \} \bar{P}$  is in P & sto is in Q}

where  $s^{\dagger}X$  (s restricted to X) is obtained from s by simply omitting all symbols outside X.

and  $X^*$  is the set of...finite sequences of symbols from X

Thus each process ignores events of the other process which do not require its participation. In the case that the alphabets of the two processes are the same,  $(P||Q)$  is just the intersection of the sets (P<sub>0</sub>Q). In the case where the alphabets are disjoint ( $\overline{P_0Q} = \{\}$ ),  $(P||Q)$  is the set of all interleavings of a trace from P with a trace from Q.

A wellknown example on which to test this definition is the story of the five dining philosophers. The system as a whole consists of two groups of processes:

DINING ROOM = PH1LOSOFHERS | FORKS

where PHILOSOPHERS =  $PHIL_0 \mid \ldots \mid \text{PHIL}_4$ 

and FORKS =  $FORK_{\alpha}$ ||...||FORK<sub>4</sub>

and PHIL<sub>i</sub> = (i sitsdown→i picksup fork i→

I picksup fork  $\theta$  1+1 putsdown fork 1+

putsdown fork **i⊕**1 → i g<mark>etsup→PHIL<sub>i</sub>)</mark>

and FORK = (i plcksup fork → i putsdown fork i →FORK<sub>i</sub>

 $\mathbb{U} \colon \odot$  1 picksup fork i + i  $\odot$  1 putsdown fork i +FORK  $_{\mathbf{i}}$ )

where  $i \oplus 1$ ,  $i \oplus 1$  are taken modulo 5.

i

The alphabets of the philosophers are pairwise disjoint. This means that (characteristically) they do not interact directly with each other: their joint behaviour is an arbitrary merging of their individual behaviours. The same is true of the forks. However, each event of picking up a fork and putting it down requires simultaneous participation of exactly two processes, one philosopher and one fork.

It is well known that the simple system described above is liable to a deadly embrace after:

 $< 0$  sitsdown, ..., 4 sitsdown,

O picksup fork  $0, \ldots, 4$  picksup fork  $4$ >.

An ingenious solution to this problem is to introduce a BUTLER process into the dining room; his task is to assist each philosopher to and from his seat, ensuring as he does so that not more than four philosophers are seated at a time.

 $NEWDININGRoom = DIMINGRoom | BUTLER_0$ 

where BUTLER (for n between 0 and 4) describes the behaviour of the butler when there are n philosophers seated. For example

BUTLER<sub>4</sub> = (O getsup  $\rightarrow$ BUTLER<sub>3</sub>  $[$ ]...  $[$ ]4 getsup  $\rightarrow$ BUTLER<sub>2</sub>)

The remaining cases will be defined in section 9(b).

4. Sequential Combination of Processes.

The process ABORT has been defined as one that never does anything, because it is already broken. We now wish to introduce another process SKIP, which also does nothing, but for a completely different reason: it has already succeeded, and there is nothing more for it to do. Successful termination can be regarded as an event denoted by a special symbol  $\checkmark$  (success), and the process that just succeeds is:

 $SKIP = \{ \langle \rangle, \langle \rangle \rangle \}.$ 

 $(see technical note (2))$ 

The use of SKIP can be illustrated by adapting some previous examples.

(a) A vending machine which participates in just one transaction (successful or unsuccessful):

 $VM1 = (5p+(5p+(1arge+SKIP))5p+ABORT)$ 

 $\lim_{l \to \infty}$  II  $\rightarrow$  SKIP )<br>{|10p→(small→(5pchange→SKIP)

 $\left[$ large + SKIP)  $\right)$ 

(b) A customer, who terminates successfully after a single successful transaction:

 $CUSTOMERC = (5p+large+SKIP$ 

 $\sqrt{10p+1}$ arge+SKIP

 $\mathcal{L}$ 

(c) Their joint behaviour is:

VM1 | CUSTOMERC =  $(5p+ABORT)$ 

 $\left[10p+\text{large-SKIP}\right]$ 

Note that when  $\sqrt{15}$  in the alphabet of both P and Q, successful termination of  $(P||Q)$  requires that both of them terminate successfully.  $(see technical note (3))$ 

The introduction of the concept of successful termination permits the definition of sequential composition (PiQ) of processes P and Q. This behaves first like P. If P fails, then so does  $(P;Q)$ . But if P has terminated successfully,  $(P;Q)$  continues by behaving like Q. More formally,

(2)  $P; Q = \{s | s \text{ is in } P \text{ and } s \text{ does not contain } \sqrt{s} \}$  $U\{st | s < r' > is in P \text{ and } t \text{ is in Q}\}$ 

Two simple repetitive statements can be defined

for  $i: 1...h+P_i = SKIP$  $= P_1; P_{1+1}; \ldots; P_h$  if P until  $Q = Q\prod(P; (P \text{ until } Q))$  $if$  $\kappa$ }

(d) A vending machine which serves at most three customers:

 $VM3 = VM1; VM1; VM1$ 

(e) And now twenty customers:

 $VM20 = for i : 1... 20+VM1$ 

 $(f)$  An automaton which accepts any number of "a"s followed by a single  $B^{\text{th}}$  and then the same number of  $B^{\text{th}}$ c"s:

 $A^{n}BC^{n} = (b+SKIP\hat{B}a+A^{n}BC^{n}; (c+SKIP))$ 

(g) A process which accepts any interleaving of more "up"s than "down"s; but terminates successfully on first receiving one more "down" than "up":

 $POS = (down+SKIPUup+POS;POS)$ 

Note: to counteract an initial "up" it is necessary to accept two more "down"s than "up"s; this is done by first accepting one more, and then by accepting one more again.

(h) An alternative formulation of (g):

 $POS = (up+POS)$  until  $(down+SKIP)$ 

(i) A process that behaves exactly like COUNT<sub>o</sub>:

 $ZERO = (iszero \rightarrow ZERO \text{ lup} \rightarrow POS; ZERO)$ 

(j) An automaton that accepts equal numbers of " $a''s$ , "c"s, and " $e''s$ :  $A^{n}BC^{n}DE^{n} = (A^{n}BC^{n}; (d+SKIP))||CD^{n}DE^{n}$ 

where  $C^{n}$ DE<sup>n</sup> will be defined in  $5(b)$ .

The first process ensures that the "c"s match the "a"s, and ignores the "e"s. The other process ignores the "a"s, but ensures that the 1Ic"S are matched by the lIells.

In future we shall often abbreviate

"(d+SKIP)" to just "d"

5. Alphabet Transformation.

Let f be a total function which maps the symbols of one alphabet Y onto symbols of another alphabet Z, so that:

 $f(x)$  is in Z for all x in y

Given a process P with alphabet Y, we can define a process f(P) with alphabet Z, which behaves like  $P$ , except that it does  $f(x)$ whenever P would have done *x.*

 $f(P) = {f(s) | s is in P}$  (see technical note  $(4)$ )

where  $f(s)$  is obtained from s by applying f to each of its symbols.

(a) to represent the sad effect of monetary inflation on a vending machine:

 $NEWVM = f (VM)$ 

where  $f(5p) = 10p$ ,  $f(smail) = very small$ , etc.

(b) a process used in example  $4(i)$ 

 $C^{n}$  DE<sup>n</sup> = f(A<sup>n</sup>BC<sup>n</sup>)

where  $f(a) = c$ ,  $f(b) = d$ , and  $f(c) = e$ 

The most frequent use of alphabet change will be to give different names to otherwise similar processes. So we introduce a set Mof special symbols to serve as process names. If *x* denotes an event, and m is a name in M, then the compound symbol  $\mathbf{u}_1 \cdot \mathbf{x} \cdot \mathbf{u}_1$  denotes participation in event *x* by a process named m. We stipulate that events prefixed by distinct process names are distinct:

 $m \neq n$  implies  $m \cdot x \neq n \cdot x$ .

The prefixing of a name is accomplished by a function

prefix *(x)* = *m.X* m for all  $x$ . We can now define m:P as a process with name  $m$ , which does m. $x$  whenever P would do *x*:<br>m:P = prefix<sub>m</sub>(P)

(c) Two distinct vending machines, operating independently in parallel (by interleaving of traces):

(red:VMllgreen:VM)

In general, the alphabet of a process will contain (in addition to events that require participation of its external environment) certain other events which represent its internal workings. These internal events are intended to occur automatically, without participation or even knowledge of the environment. To model the concealment of such events, we wish to remove the corresponding symbols from the alphabet of the process, and from every trace of its behaviour. Let <sup>X</sup> be the set of symbols to be concealed; the resuit of the concealment is defined:

 $P(X = \{s \}(\overline{P}-X))$  s is in P} (see technical note (5))

where  $\overline{PX} = \overline{P}-X$  (set subtraction)

(d) A soundproofed version of VMB (section 3)

VMB\{clink, clunk}

When a process has been defined by parallel composition of two or more processes, the mutual interactions of the component processes are often of no concern to their common environment. These interactions are just the events named by symbols occurring in the alphabets of more than one of the components. We represent the concealment of these events by enclosure in square brackets:

 $[P||Q] = (P||Q) \ (P_n\overline{Q})$ 

This definition generalises to more than two components:

 $[P_1||P_2||...||P_n] = (P_1||P_2||...||P_n) \times$ where  $X = \bigcup_{i \neq j} (\bar{P}_i \cap \bar{P}_j)$ 

(e) A USER process uses a COUNT register named m, interacting with it by events

{m. iszero, m.up, m.down}

These interactions are to be concealed, thereby ensuring that the register serves as a local variable for the benefit of only the single user:

 $[m: \texttt{COUNT}_{\Omega} |$  | USER]

(f) Similar to (e), but with two registers:

 $[n:COUNT_{3}| | m:COUNT_{O}| | USER]$ 

(g) Inside the USER process, the fol lowing subprocess will add the current value of n to m, leaving the value of n unchanged:

ADDNTOM =  $(n \text{.} is zero \rightarrow SKIP)$ 

 $\mathbf{0}$  n. down  $+$  m. up;

ADDNTOM;

n.up

Another use for concealment is to remove  $\sqrt{r}$  from the alphabet of a process that is not intended to terminate. For example, if P is a normally terminating process,  $*P$  is a process which repeats P for as long as is required by the environment within which it runs:

$$
\mathbf{P} = (\mathbf{P}; (\mathbf{P}) ) \setminus \{ \mathbf{V} \}
$$

(h) A familiar example:

 $VM = *VM1$ 

6. Input and Output.

The model developed in the previous sections is sufficiently general to apply to any kind of event. In the following sections we shall be concerned primari ly with communication events, Involving output of information by one process and input of information by another. For these events we introduce particular notations. if t is a value of type T, then

!t denotes output of a message with value t 1t denotes input of a message with value t.

(a) A process which behaves as a Boolean variable. At any time, it is ready to input Its next value or to output the value which it has most recently input (if any).

BOOL =  $(2 \text{true} \rightarrow \text{TRUEB00L} \cap ? \text{false} \rightarrow \text{FALSEB00L})$ 

TRUEBOOL =  $(2true \rightarrow TRUEBOOL \mathbf{Q} ? false \rightarrow FALSEBOOL$ 

 $\overline{\mathbf{U}}$ !true + TRUEBOOL)

and FALSEBOOL is similiar.

When a process performs input of some value  $x$ , its subsequent behaviour will usually depend on the value which it has just input. Although the type  $T$  of  $x$  may be known, the identity of the value which is actually going to be input is usually not known; the process must be prepared to do  $2t$  (input of t) for any  $t$  in  $T$ ; the selection will be made by its environment. To achieve this we introduce a form of input command:

 $(7x: T+P<sub>x</sub>) = \{ \langle \rangle \}$  U  $\{ \langle ?t \rangle \}$  for t in T and s in  $P<sub>t</sub>$ 

(b) A process which just copies what it inputs:

COPY<sub>T</sub> =  $\frac{\pi}{2}(7x:1 + 1x)$ 

This process serves as a one-place buffer.

(c) Similar to (b), except that consecutive pairs of "\*" are replaced by "1+":

SQUASH =  $*(?x: \text{CHAR} \rightarrow$ if  $x \neq$ <sup>11/211</sup> then  $!x$ else  $(2y):CHAR \rightarrow if y = \frac{11}{10}x^{11}$  then  $\frac{1}{2} \cdot \frac{11}{10}$ else : "\*"; !  $y$  ))

(d) A process which behaves as a variable of type T:

 $VAR_{\tau} = (?x: T \rightarrow VAR_{\tau})$ where  $VAR_{x}$  =  $(!x \rightarrow VAR_{x}$   $[ (?y:T \rightarrow VAR_{y}) )$ VAR<sub>n</sub> is the behaviour of a variable with value  $x$ . BOOL =  $VAR_{\{false, true\}}$ Clearly,

(e) A process which inputs cards, and outputs their contents one character at a time, interposing an extra space after each card: UNPACK =  $*(?c: CARD \rightarrow$  $(for i: 1..80 \rightarrow !c_{i});$  !" ")

where CARD =  $array 1..80 of 7HAR$ .

(f) A process which inputs characters one at a time and assembles them into lines of 125 characters, which are then output· PACK = PACK  $\leq$ where  $PACK_1 = 1$ ;  $if length (1) = 125$ =  $(7c: \text{CHAR} \rightarrow \text{PACK}_{\text{Ric}})$  otherwise (g) A queue QUEUE<sub>T</sub> at any time is prepared to input a new element of<br>type I of to output the olomont which was input the earliest (if type T, or to output the element which was input the earliest (if any): QUEUE<sub>T</sub> = BUFF<sub><></sub> where  $BUFF_{<> 0} = (7x: T + BUFF_{<< 0})$ and for  $s \neq \Leftrightarrow$ ,

BUFF<sub>S</sub> =  $(7x:T + BUFF_{S\leq x>})$  $\textsf{II}:$  first(s) + BUFF  $_{\textsf{rest}(s)}$ )

(h) A stack is similar to queue, except that it outputs the element which was input the latest; it also can give an indication when it is empty:

STACK<sub>T</sub> =  $\frac{*}{-}$ (! isempty + SKIP  $12x: T \rightarrow STK_x$ 

where  $STK_x = (7y:T + STK \quad \underline{until} \colon x \to SKIP)$ 

7. Communication.

Suppose that we wish two processes P and Q to operate in parallel in such a way that every message output by P is input directly by  $Q$ . The resulting compound process is denoted (P>>Q). The synchronisation involved in direct communication requires that each output !t in P be regarded as the same event as an input ?t in Q. Such events are to be concealed from their common environment.

The required effect is achieved by transforming of the alphabets of P and Q, prior to their composition. Thus we define

 $P>>Q = [\text{strip}!(P)] |\text{strip}(Q)]$ 

where strip! $(!t) = t$ , strip! $(7t) = 7t$ 

and  $strip?(!t) = !t, strip?(?t) = t$ 

Note that all output from the outside environment is input by P, and all output by Q is input by the environment.

(a) Text is to be input from 80-column cards and output in 1ines of 125 characters each.

LISTING = UNPACK>>PACK

(b) Similar to the above, except that consecutive  $11411$ 's are to be replaced by "1"

CONWAYS EXAMPLE = UNPACK»SQUASH»PACK

(c) Similar to (a) except that communication is desynchronised by interposing an unbounded buffer

UNPACK>>QUEUE<sub>CHAR</sub>>>PACK

This example shows that no generality is lost by taking synchronised communication as primitive.

(d) Similar to (c) except with only double buffering

 $UNPACK>>COPY$  $CHAR>>COPY$  $CHAR$ 

(e) An alternative definition of QUEUE<sub>T</sub> (6(g)).

QUEUE<sub>T</sub> =  $(2x: T \rightarrow (\texttt{Queue}_{T} >> (:x; \texttt{COPY}_{T}))$ 

8. Named source and destination.

The >> combinator allows construction of chains of anonymous communicating processes, each taking input from its predecessor and sending output to its successor in the chain. For other more elaborate patterns of communication we shall use named processes, and allow each input or output to quote the name of its source or destination:

 $m!$ t denotes output of message t to process named m m1t denotes input of message t from process named m.

(a) to update and test a boolean variable named b:

 $USERB = (...b! true ... (b? true + ... [b? true ...$ 

We also need to input arbitrary values from a named source:  $(m7x:T + P_x) = \{ \Leftrightarrow \}$  **U**  $\{\Leftrightarrow n7t>s|t \text{ is in } T \text{ and } s \text{ is in } P_t\}$ 

(b) to update an integer variable named m

 $USERM =$   $( \ldots m!7 \ldots (m7x:1NT + m!(x+3)) \ldots )$ 

```
This has the effect: \ldots m:=7 \ldots m :=m+3 \ldots
```
Henceforth we shall use these conventional notations for updating variables.

(c) a subroutine which repeatedly inputs a floating point argument and outputs its tangent as result:

TAN =  $\star$  ( $?x$ :FP + sin!x; cos!x;  $(\sin 7y : FP \rightarrow (\cos 7z : FP \rightarrow \frac{1}{y/z}))$ 

In order to establ ish synchronised communication between a named process m:P and an unnamed process Q. we need to ensure that each m!t in Q denotes the same event as  $\qquad$  ?t i<mark>n P, and each</mark> m?t in Q denotes the same event as It in Q. This is conveniently achieved by adapting the definition of prefix<sub>m</sub> when applied to input<br>and output quents, thus: and output events, thus:

prefix<sub>m</sub>(?t) = m!t and prefix<sub>m</sub>(!t) = m?t.

In future we shall assume that this adapted definition of prefix<sub>m</sub> is<br>used in process naming.

(d) to declare a local boolean variable for USERB:

 $[b:BOOL]$ | USERB]

(e) similarly for USERM:

 $[m:VAR_{1NT} |$  [USERM]

(f) a subroutine which calls two local subroutines to assist in its calculations:

 $TANGENT = [sin:SIM | cos:COS | TAN]$ 

(g) A subroutine which computes a factorial by recursion. As before, the argument and result are communicated by input and output.

$$
\begin{array}{rcl}\n\text{FAC} &=& \left( \mathcal{X} : \text{NN} \to \text{if } x = 0 \text{ then } ! \, 1 \\
& \underline{\text{else}} & \left[ f : \text{FAC} \right] \\
& & f : (x-1); \quad \text{(f7y:NN} \to : (x \times y)) \, ]\n\end{array}
$$

Each activation, if necessary, creates another activation to compute the recursive call.

(h) A simi lar technique can be used to define a recursive data structure, for example, a set which inputs its members, and answers "!yes" if the value input was already a member and "!no" otherwise. Each activation stores one number  $x$ , and uses a recursive activation to store the rest of the set.

```
SET<sub>T</sub> = (2x: T \rightarrow \frac{1}{2} \text{no};
```
 $[rest:SET_{T}$ |  $(y: T \rightarrow if y = x then !yes$ else rest!y; (rest?yes + !yes  $\mathbf{0}$  rest?no + ! no  $\lambda$ 

)])

The previous examples show communication between a single named (slave) process and a single unnamed (master) process. In more general communication networks, it is necessary to al low one named process to communicate with another named process. As before, this is accomplishe by equating the event m!t in a process named n with the event n?t in a process named m. Again, the definition of prefixm is adapted for this purpose:

prefix<sub>m</sub>(n?t) = prefix<sub>n</sub>(m!t) = n.m!t.

(i) A network for multiplication of a matrix by a vector. Processes COL1, COL2, COL3 output the columns of a matrix IN.

Values  $v_1$ ,  $v_2$ ,  $v_3$  form a vector by which the matrix is to be multiplied The resulting column is to be output to a DISPLAY process.

Since it is desirable to input three numbers at a time, and multiply three numbers at a time, a network of processes is required. They are pictured in figure 1, where each communication channel is annotated by the typical value that passes along it.

The algorithm is defined

 $[m_0: M_0 | [m_1: M_1 | [m_2: M_2 | [m_3: M_3 | [m_4:DISPLAY]]$ where  $M_0 = \frac{k(m_1; 0)}{2}$  (a source of zeroes) and for  $0 < i \leq 3$ 

$$
M_{i} = \frac{\kappa (m_{i-1} ? sum: FP \rightarrow \text{col}_{i} ? x: FP \rightarrow m_{i+1} ! (x x v_{i} + sum))}{\text{col}_{i} ? x: FP \rightarrow m_{i+1} ! (x x v_{i} + sum))}
$$

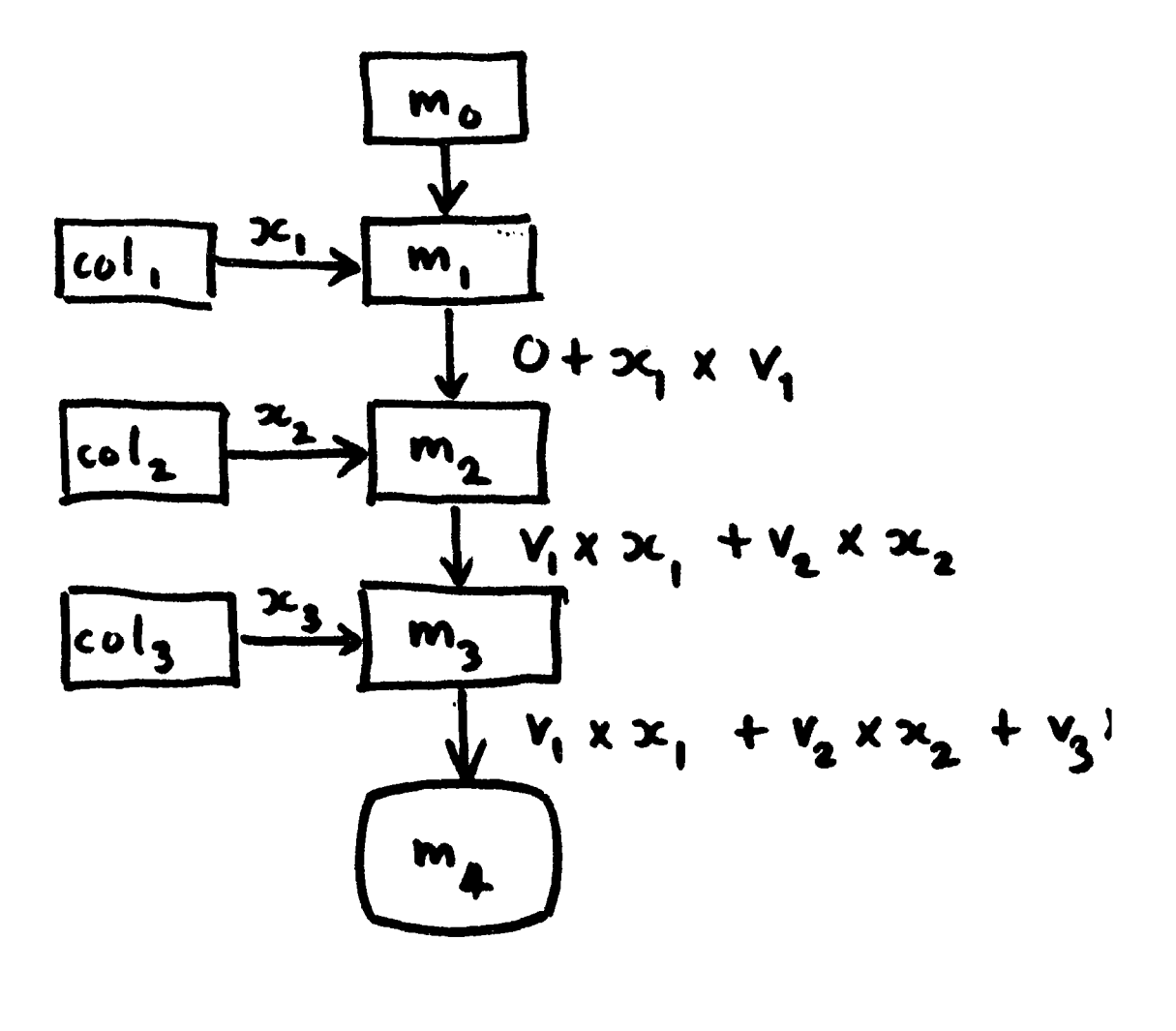

Figure 1

 $16.$ 

9. Sharing.

Let X be a finite or infinite set, and let  $P_x$  be a process f<mark>or eac</mark>h *x* in X.

 $[||x:X]$ P<sub>x</sub> = ABORT =  $P_{u}||P_{v}||$  ... if X is{u,v, ..} (see technical note  $(6)$ ) if X is empty

 $[\mathbf{U} x \colon \mathbf{X}] \mathsf{P}_{x} = \mathsf{ABORT}$  if X is empty  $P_{u}$ []  $P_{v}$ []  $\ldots$  if X is {u,v,  $\ldots$  }.

We define ANY as the set of all process names, and any  $(r) = {r_i|i}$  is an integer).

PHILOSOPHERS :: [] Ii :0 .. 4) PHIL. I (a)

(b) BUTLER<sub>n</sub> =  $[\n\begin{bmatrix} 0 & i : 1 : .5 \end{bmatrix}$  (i sits down  $\rightarrow$ i sitsdown → BUTLER<br>Uli getsup → BUTLER<sub>n</sub> BUTLER<sub>n-1)</sub>

(c) An exclusion semaphore:

MUTEX =  $*( [\n0 x: \text{ANY}] x ? \text{acquire} + x ? \text{release})$ 

It must be released by the same process which acquired it

(d) An array of three exclusion semaphores, protecting three identical resou rces:

 $[||$ i:1..3]r<sub>;</sub>:MUTEX

A user can acqui re and release anyone of the avai lable resources by

 $([$  [ $]$ mine:any(r)]mine!acquire  $+$  ...use the resource...; mine!release)

(e) A hardware line printer with name h is to be shared for the output of complete files

 $LP_h = \mathbb{E}([U \ x: \mathsf{ANY}] x?$ acquire

 $(x?1:LINE + h!!$  until x?release + SKIP))

Each iteration of the major loop first I'acquires" an arbitrary user *x,* and then copies lines from x to . until receiving a "release" signal.

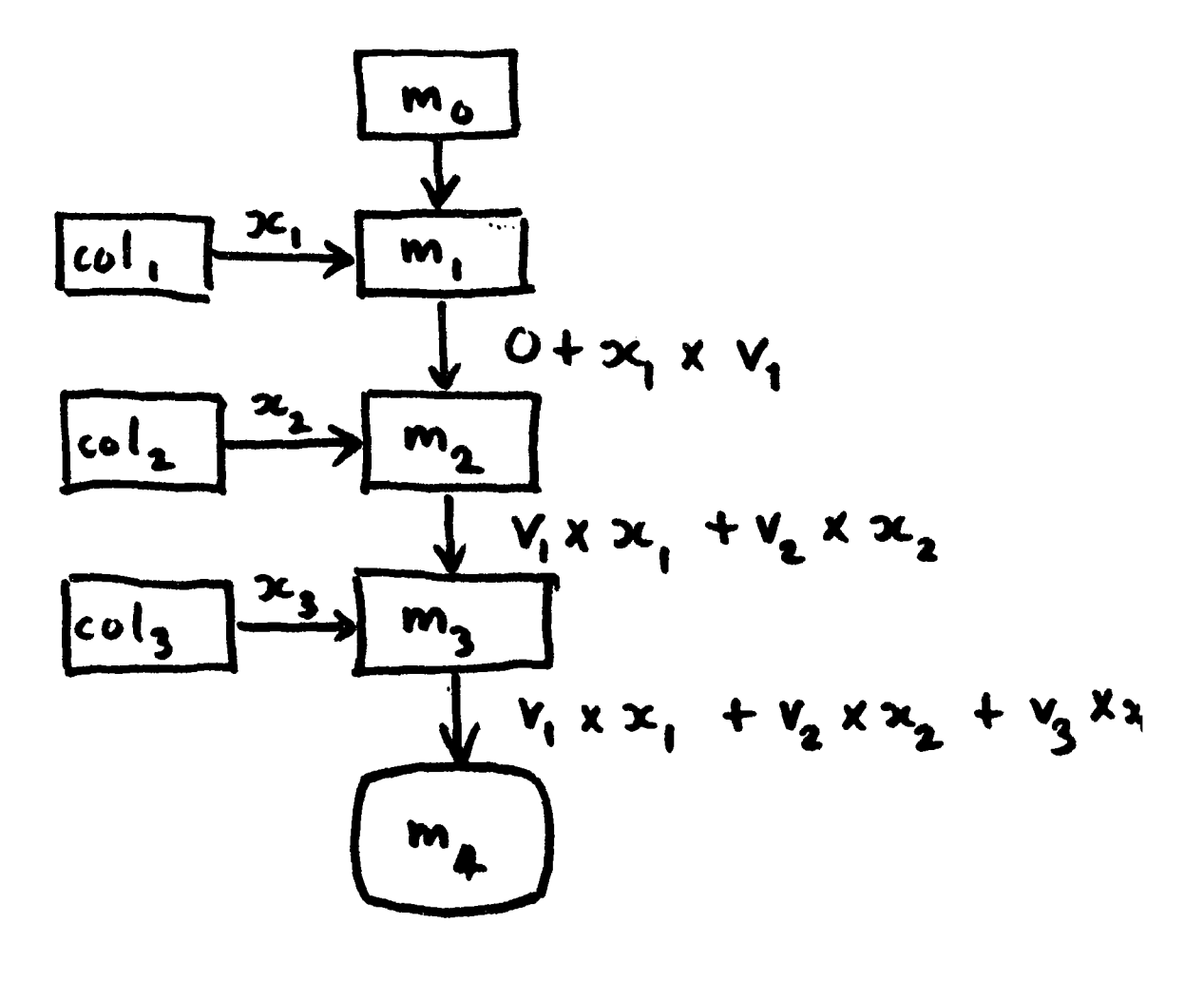

Figure 1

 $16.$ 

#### 9. Sharing.

Let X be a finite or infinite set, and let  $P_x$  be a process for each<br>*x* in <sup>y</sup> *x* in X.

 $[ \ | \ x:X]P_x = ABORT$  $=$   $P_{\text{u}} \left[ |P_{\text{v}}| \right]$  ... if X is{u,v, ..) if X is empty

(see technical note (6))

 $[\mathbf{U} x \colon \mathbf{X}] \mathsf{P}_{x}$  = ABORT if X is empty  $P_{u} \nabla P_{v} \nabla$  ... if X is {u,v, ...}

We define ANY as the set of all process names, and any  $(r) = \{r_i | i \text{ is an integer} \}.$ 

(a) PHILOSOPHERS =  $[ \ ]$   $[ \ ]$   $[ \ ; 0 \mathinner{.\,.} 4]$  PHIL  $_{{\bf j}}$ 

(b) BUTLER<sub>n</sub> =  $[\iint_{\mathbb{R}} i:1..5]$  (i sits down +  $\mathsf{U}$ i getsup  $\rightarrow$ BUTLER BUTLER  $n-1$ 

(c) An exclusion semaphore:

MUTEX =  $*(\begin{bmatrix} 0 & x: \text{ANY} \end{bmatrix} x? \text{acquire } + x? \text{release})$ 

It must be released by the same process which acquired it

(d) An array of three exclusion semaphores, protecting three identical resou rces:

[||i:1..3]r<sub>i</sub>:MUTEX

A user can acqui re and release anyone of the avai lable resources by

 $(\text{[Dmine:any(r)]}$ mine!acquire + ...use the resource...; mine!release)

*(e)* A hardware line printer with name h is to be shared for the output of complete files

 $LP_h$  =

 $(x?1:LINE + h!1$  until x?release + SKIP))

Each iteration of the major loop first "acquires" an arbitrary user  $x$ , and then copies lines from x to . until receiving a "release" signal.

(f) This improved definition of  $LP_h$  ensures that each user's file is separated from the next by a "!throw" to the next even page boundary, and two rows of "!asterisks".

LP<sub>h</sub> = (h!throw ; h!asterisks  $\dot{\pi}$ ([l]x:ANY]xlacquire  $\rightarrow$  h!asterisks;  $(x?):$  LINE + if lzasterisks then h! lelse SKIP until x?release); h!throw; h!asterisks)

(g) A shared variable of type T.

SHAR $_{\mathsf{T}}$  =  $([\mathbf{u} \, x \colon \mathsf{ANY}] x 7 \mathsf{y} \colon \mathsf{T} \to \mathsf{SH}_\mathsf{y}$ where SH<sub>y</sub> =  $([\mathbf{u}x:\mathbf{A} \mathbf{N}^\mathbf{y}]x! \mathbf{y} \to \mathbf{S} \mathbf{H}^{\mathbf{y}}$  $\left[\frac{\ln x}{\ln x} : \text{ANY}\right] x ? z : \text{T} \rightarrow \text{SH}_z$ 

This example shows that a communication-based theory of parallel ism is not in principle different from one based on shared variables.

In the previous examples, when many processes attempt simultaneously to acquire a shared resource, all but one will have to wait; and when the resource is released, it is not determined in what sequence they will eventually acquire the resource. If it is important to control the sequence of acquisition, we need a more complicated scheduler which will separate the request and the granting of the resource as distinct events.

(h) A "firstcome first served" scheduler, sharing a group of N resources. A QUEUE is needed to store the names of waiting users.

```
FCFS_N = [q:QUEUE_{ANY} | free:VAR_{INT} |]free: = N;\dot{\pi}([0, x: \text{ANY}]x?request + {ree := free-1;
                   if free <0 then \eta!x else x!granted
             \mathcal{U}[\mathbb{Q} x: \mathsf{ANY}] x?release + free := free+1;
                   if free \leq 0 then q7y : ANY \rightarrow y' granted)
             )]
```
Conventional notations have been used for updating variables.

10. A multlprogrammed batch processing system.

A multiprogrammed batch processing system inputs jobs from any of C card readers, executes them on any of P processors, and outputs the results on any of L line printers. An account is kept of the cost of each job, and this is printed out at the end. If the cost exceeds a certain limit, the job is truncated.

The overall structure of the system is

MBPS = [CARDREADERS|LINEPRINTERS|PROCESSORS]

```
where CARDREADERS = [||i:1..C]cr<sub>i</sub>:CR<sub>ci</sub>
```
and LINEPRINTERS = [||i:1..L]lp<sub>i</sub>:LP<sub>hi</sub>

```
and
         PROCESSORS = [||i:1..P]pr<sub>i</sub>:PROC.
```
Each processor executes a stream of jobs submitted by users:

PROC = \*SINGLEJOB

The process SINGlEJOB executes a single user's job; taking input from any free reader and channel ing output to any free printers:

```
SINGLEJOB =
```

```
[cost:VAR_{NN} | | c:VAR_{CARD} |]
```
 $(\lceil \mathbf{0} \rceil)$  in:any(cr)]in:acquire  $+$ 

 $\int$  [  $\int$  out: any (lp) ] out ! acquire  $\rightarrow$ 

```
cost: = 0; RUN;
```
in!release;

out!account(cost); out!release

```
)]
```
The process RUN needs an auxiliary process USER (not shown here) which actually executes the user's job. This USER is assumed to be initialised to some standard compiler or control language interpreter. It interposes a regular "!timeslice" signal after every million instructions executed; and sends a "!finished" signal when the user program is finished  $(i f ever)$ .

```
RUN = [pr:USER] \lfloorLOOP]
where LOOP = cost: = cost + 1;
                  if cost>costlimit then SKIP
                   else (pr71:LINE + out!!; L00P\mathbf{Q}_{\text{pr}}: c \rightarrow (\text{in} 2x): CARD \rightarrow c!x; LOOP
                          \sqrt{2} pr?timeslice + L00P
                          Npr?finished + SKIP
                          \lambda
```
In practice, the interface between USER and LOOP will be implemented by hardware protection mechanisms and by supervisor calls and exits.

In order to prevent interference between successive jobs submitted in a batch, the cards of each job are separated from the next job by an "endcard", which is used for no other purpose. The task of CR is to ensure that the cards for each job are consumed right up to the endcard but not beyond it.

 $CR_h = \Lambda((\eta x: ANY)x?acquire \to (h?c:CARD \to FILE_c))$ 

where  $\text{FILE}_c = (x!c + \text{if } c = \text{endcard then FILE}_c$ 

 $else(h?c:CARD \rightarrow FILE_c)$ 

 $\left[ \left\| x \right\|$ release + SCAN<sub>2</sub>)

where SCAN<sub>C</sub> = if c = endcard then SKIP

$$
else(h?c:CARD \rightarrow SCAN_{c})
$$

If the user attempts to read beyond the endcard, he just gets further copies of the endcard.

We now specify an array of processes which perform pseudo-offline output of files. Each process uses a file (acquired from a filing system) to hold the user's output, and acquires a real line printer only when the user's output is complete.

```
SPOOLDLPS = [||i:NN]slp<sub>i</sub> : SLP
where SLP = [0 x: ANY]x2 acquire \rightarrow\left[\mathbf{0} f:any(file)] f!acquire \rightarrow(x7):LINE + f!l until x?release);
                         f!rewind:
                         ([ \nvert \text{Out:any}(\nvert p))]out!acquire +
                               (f?1:LINE \rightarrow out!! uniti f?eof);
                              out!release)
```
SLP acts like a "process" in a language like MODULA; a new "instance" comes into existence as a result of each "call" of the form:

 $([Quct:any(slp)]out!acquire + ... out!release)$ 

11. Discrete event simulation.

In designing a program to simulate a fragment of the real world, it is necessary also to simulate the passage of real time. Any process of the program may need to enquire the current value of simulated time, by inputting it from a "timer" process:

 $(timēr?t:TIME + ...t is time now...).$ 

Furthermore, a process may need to delay itself until simulated time reaches some predetermined value, say  $8$  oclock. This is done by outputting the required $^{\prime\prime}$ alarm setting $^{\prime\prime}$ to the timer process:

timer!8oclock.

This is an event which is guaranteed to occur only at 8 oclock (in simulated time). Thus, to delay itself for dounits of simulated time, a process can perform the actions:

 $HOLD(d) = (timer?t:TIME + timer!(t+d))$ 

The timer process is always prepared to output the current value of simulated time. It is also prepared to input a value, provided that this Is equal to the current value of simulated time. Finally, If all activity of the user processes has terminated, the simulated time Clock is stepped on to its next value. TIM  $_{\rm t}$  describes the behaviour of the timer at simulated time t.

```
TIM<sub>t</sub> = ([\mathbf{Q} x: \mathbf{ANY}]x!t \rightarrow \mathbf{TIM}_t\iint \left[ \left[ \mathbf{x}:ANY \right] x^{2}t + \mathbf{I} \right] M_{+}Il otherwise + TIM<sub>next</sub>(t)
                      \lambda
```
where "otherwise" is an event which is intended to occur only when nothing else can occur.

It remains to give a rigorous definition of the definition of such an event. If P is a process, we define rescue<sub>e</sub>(P) as:

```
rescue<sub>e</sub>(P) = Q(e)
where Q = \{s | s \text{ is in } P \text{ and } g \}and if t<e> is an initial substring of s
              and if t \leq x is in P, then x = e
```
Now if the USERS are a group of processes to be executed in simulated time

```
simulate (USERS) =
```
rescue<sub>timer.otherwise</sub> (timer:TIM<sub>o</sub>||USERS).

(a) Let PAIHS be a set ot names ot unidirectional paths in a network. For each path p in PATHS:

length (p) is the time taken to traverse the path.

succ(p) is the set of paths leading from the destination of p.

```
SPARK is a process representing a single traversal of path p; it is<br>P triggered by a "start" signal from one of its predecessors a
        triggered by a "start" signal from one of its predecessors, and
        after traversing the path, it propagates a start signal to all
        its successors.
```

```
\texttt{SPARK}_{p} = (\texttt{[I]s:PATHS]} \texttt{s?start} \rightarrowHOLD( length(t));([ \ ] | d: succ(p)] d: start \rightarrow ABORT)) .
```
(b) A special path "dest" is singled out as the intended destination of a journey. It triggers the start point of the journey, and then waits for the first spark to propagate back to itself. It then outputs the time and terminates successfully:

```
DEST = source!start;
```
 $([$  [s: PATHS ]s?start  $\rightarrow$  $(timer2t:TIME + !t)$  $\lambda$ 

(c) To output the length of the shortest route in the network between the source and the destination:

simulate ([lIp: (PATHS - {dest})] p: SPARK p

II dest:DEST)

(d) A machine shop possesses ten groups of machines. Each group contains seven machines, which are scheduled by a foreman using a "first-come first-served" discipline. The shop has to process a set of orders identified by names in X. Each order in turn uses a reader to input its parameters:

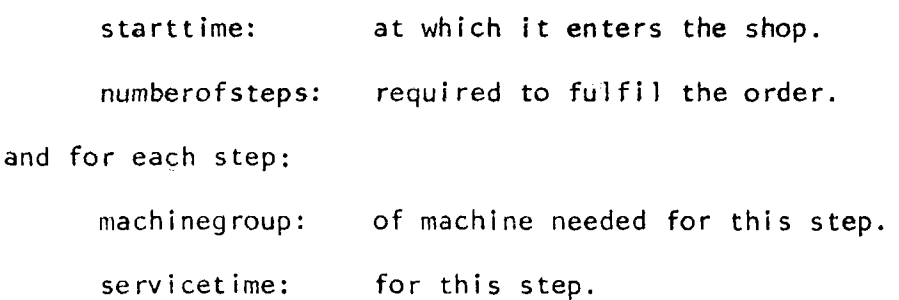

An exclusion semaphore is required for proper sharing of the reader. Output of results has been ignored.

#### MACHINESHOP =

simulate ([rdr:MUTEX

 $||[||]$ i: 1..10] foreman<sub>i</sub>: FCFS<sub>7</sub>  $|||$ [ $|x$ **:X**] $x$ **:ORDER** ] )

```
Each order must read in its parameters before starting
to progress in the simulation proper. All orders initially
compete to use the reader for this purpose. It does not
matter in what sequence they actually acquire it.
ORDER = [starttime: VAR_{NN}|] pumberofsteps:VAR<sub>NN</sub>
           rdr!acquire; (reader?n:NN \rightarrow starttime := n);
           (reader?n:NN + number of steps := n);[[||i:1..numberofsteps]machinegroup<sub>i</sub>:: VAR<sub>NN</sub>
           ||[||i: 1..numberofsteps]servicetime<sub>i</sub>: VAR<sub>NN</sub>
           \left[\right](for i: 1.. numberofsteps \rightarrow(reader?n:NN \rightarrow machinegroup_1:= n);(reader?n:NN + servicetime<sub>į</sub>:= n));
           rdr!release; PROGRESS
          ]
```
The first action of each order is to wait until its starttime is due. It then progresses through each step, acquiring its machine from a foreman, and holding it for the required service time.

```
PROGRESS =
(\text{starttime?m:NN} \rightarrow \text{timer!n});(for i: 1..numberofsteps \rightarrow(machinegroup<sub>;</sub>?mg:NN →
     foreman _{\text{ma}}! request; foreman _{\text{ma}}? granted;
      (servicetime<sub>į</sub>?n:NN + HOLD (n))
     foreman<sub>ng</sub>!rel<mark>ease</mark>
     \mathcal{E}\mathcal{C}
```
Technical Notes.

To avoid the introduction of non-determinism, we have observed the following restrictions:

(1) define  $P^O$  as the set of symbols denoting events in which P can participate on its first step:

 $P^O = \{x \mid \langle x \rangle \in P\}$ 

We use PUQ only when  $P^O \cap Q^O = \{\}$ , so that the decision between P and Q can be made on the first step.

(2) The event of  $\sqrt{}$  occurs only at the end of a trace; and when it does occur, it is the only event that can occur:

for all traces S,

if  $s'$  is in P, and st is in P then  $t = \langle s' \rangle$ 

This ensures that successful termination of a process is always deterministic.

(3) If  $\checkmark$  is in the alphabet P but not Q the P $||$ Q is allowed only if the alphabet of  $Q$  is wholly contained in the alphabet of P. This ensures that successful termination of P automatically cuts short any further activity of Q.

(4) An alphabet transformation is always a one-one function.

(5) For s in P,  $P(s)$  describes the future behaviour of P when s is the trace of Its past behaviour:

 $P(s) = \{t | st is in P\}$ 

We define s\X as  $s \uparrow (\bar{P}-X)$ . We insist that after concealment of X, the future behaviour of a process is still uniquely determined by the still visible symbols of its past behaviour.

For all sand tin P:

if  $s\lambda X = t\lambda X$  then  $P(s)\lambda X = P(t)\lambda X$ 

(6) An infinite array of parallel processes must not communicate with each other (their alphabets must be disjoint). This ensures that the infinite parallelism can be defined as the limit of the parallel combination of all finite subsets.

Acknowl edgemen ts.

Acknowledgements are due to many colleagues. The inspiration for the design of communicating processes is due to E.W. Dijkstra. R. Milner showed how a mathematical model for them could be constructed. R. Campbell and P. Lauer are responsible for the parallel combinator. N. Francez and W.P. de Roever helped substantially in the development. J. Kennaway gave necessary mathematical support. M. McKeag designed the operating system and J. Kaubisch designed the simulation program. Improvements over early drafts were due to perspicacious comments of E.W. Dijkstra and A. Yasuhara.

The simulation example is due to O-J. Dahl, and so is the formulation of Dijkstra's shortest path algorithm.

26.

#### References.

- $\mathbf{1}$ Dijkstra, E.W. Cooperating sequential processes. in Programming Languages ed. F. Genuys. Academic Press, New York, 1968 pp 43-112.
- 2. DiJkstra, E.W. Guarded commands, nondeterminacy, and a calculus for the derivation of programs. Comm ACM 18.8 (Aug. 1975) pp 453-457.
- 3. Francez, N. et al
- 4. Kaubisch, W.H. et al. Quasi parallel Programming. Software Practice and Experience. 6 (1976) pp  $341 - 356$ .
- 5. Hoare, C.A.R. Communicating Sequential Processes. Comm ACM 21.8 (Aug. 1978) pp 666 - 677.
- 6. Hoare, C.A.R. Some Properties of Predicate Transformers. JACM 25.3 (July 1978) pp 461 - 480.
- 7. Mi Iner, A.J.R.G. and Milne G. syntax. Concurrent processes and their

27.

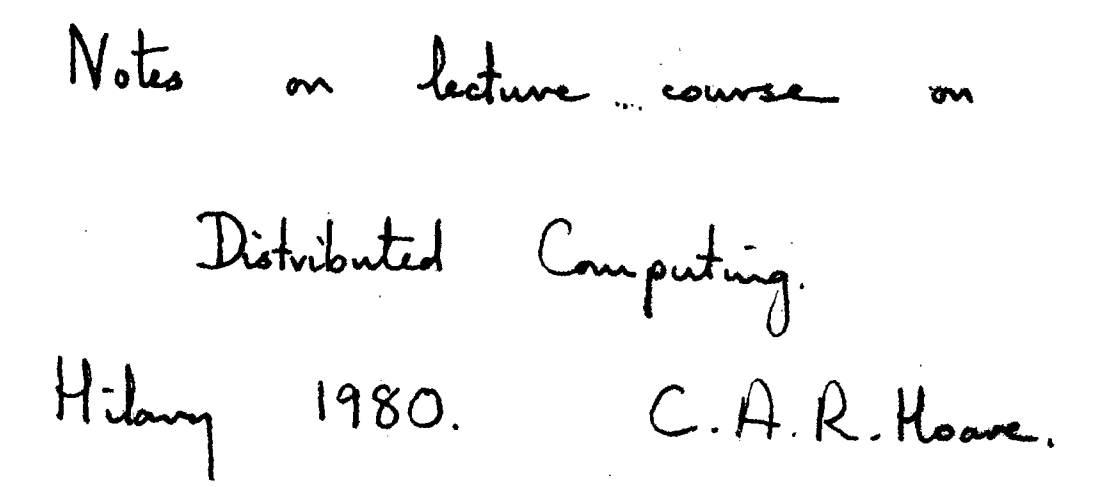

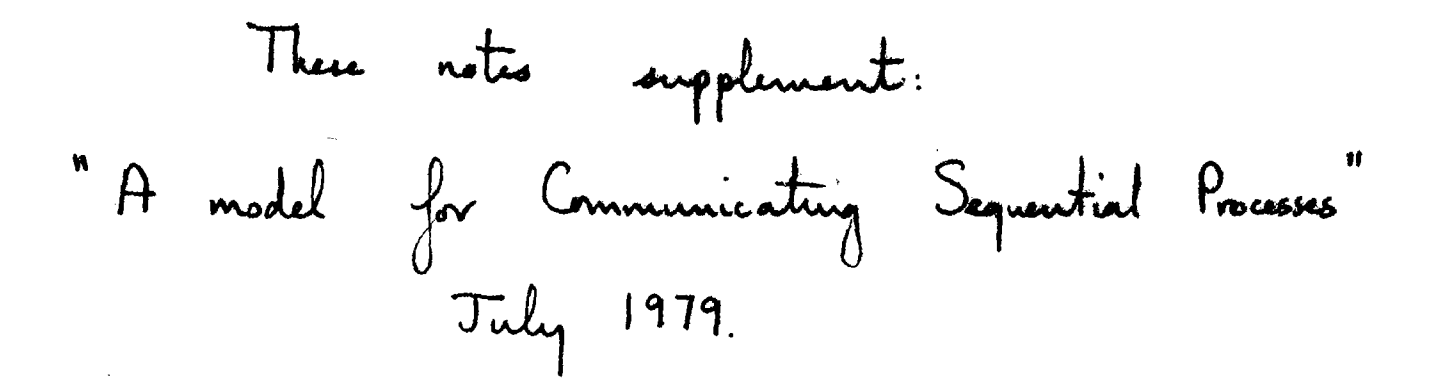

Definition of a Process.

A symbol denotes an event. A trace is a functé sequence of symbols, recording the potential behaviour of a process. 4> is the empty sequence. <x> is the sequence containing only the symbol x <x,y,z> is formed from sc, then y, then z. If s and t are sequences, then st is formed by adding  $st$  to the  $t$  end of s.  $\omega$ rem.  $s \rightarrow s \rightarrow s = s$ ,  $s(tu) = (st)u,$  $scc = t$ <d>  $\Rightarrow$  s=t & c=d,  $s<  $\neq$  <>,$  $st \Rightarrow t \Rightarrow t \Rightarrow s \Rightarrow s \Rightarrow t \Rightarrow t \Rightarrow t \Rightarrow s \Rightarrow t \Rightarrow s \Rightarrow t$  $st \rightarrow s = t = 2, 5 \ne 2 \Rightarrow dx, t = 2$ A process P is a set of traces satisfying: (i)  $\iff$   $\in$   $P$ (2) st  $\epsilon P \Rightarrow s \epsilon P$  for all  $s, t$ If all P<sub>i</sub> are processes, then so are  $P_1 \cup P_2$ ,  $P_1 \cap P_2$ ,  $QP_2$ ,  $QP_3$ . left us exercise. Pouceau constitute - complete lattére.

 $\overline{u}$ 

Some simple operations

FFAIL = 
$$
\{-\}
$$
 can't do anything at all.

\nif P is a process and c is a symbol

\n
$$
c \rightarrow P = \text{arg } \{-\}
$$
\nIf  $s \in P$ ,  $P \text{ after } s = \{t \mid st \in P\}$ . This is the possible future of P, if s is a trace of its past.

\n
$$
P^{\circ} = \text{arg } \{c \mid \{c > \epsilon \cap P\} \text{ is the set of symbols possible for } P \text{ on its first step.}
$$

If P<sup>o</sup> and Q<sup>o</sup> are disjoint (i.e. P<sup>o</sup>, Q<sup>o</sup> = {3), then  
PIQ =
$$
y
$$
P<sub>u</sub>Q.

Theorem

All the above definitions define processes.  
\n
$$
PH12^\circ = \{ \} ; (c \rightarrow P)^\circ = \{ c \} ; (P11Q)^\circ = P^\circ \cup Q^\circ
$$
,  
\n $P \text{ after } \langle c \rangle = P$ ,  $P \text{ after } (st) = (P \text{ after } s) \text{ after } t$ ,  
\n $(c \rightarrow P) \text{ after } \langle cs \rangle = P \text{ after } \langle cs \rangle$  if  $c \in P^\circ$   
\n $(P11Q) \text{ after } \langle cs \rangle = P \text{ after } \langle cs \rangle$  if  $c \in P^\circ$   
\n $(P11Q) = (Q11P), P11(Q11R) = (P11Q)11R, P11F = P$   
\n $P = \bigcup_{c:P} (c \rightarrow (P \text{ after } \langle cs \rangle))$   
\nProve one theorem in each line

Exercise

## Parallel Composition,

If A is a set of symbols and s is a trace,  
\n
$$
s \cap A
$$
 (s restricted to A) is formed by omitting from s  
\nall symbols outside the set A.  
\n $\Leftrightarrow r \cap A = \Leftrightarrow r$ , (st)  $r \cap A = (s \cap A)(t \cap A)$ ,  
\n $\Leftrightarrow r \cap A = \Leftrightarrow r$ , (st)  $r \cap A = (s \cap A)(t \cap A)$ ,  
\n $\Leftrightarrow r \cap A = \Leftrightarrow r \cap A = \Leftrightarrow r$   
\n $(s \cap A) \cap B = s \cap (A \cap B)$ ,  $s \cap \{3 = \Leftrightarrow r$   
\n $A^n$  is set of traces of length n, with symbols from A:  
\n $A^n = \{r \cap A^n : r \cap A = 1\}$ ,  $A^{n+1} = \bigcup_{c \in A} (c \rightarrow A^{n+1})$ ,  $\{3^n = \{2n\}}$ .  
\n $A^* = \bigcup_{c \in A} (c \rightarrow A^*) = \bigcup_{n \in NN} A^n$ ,  $s \cap A = s = s \in A^*$ .

$$
\alpha P
$$
 is the alphabet of P, i.e., all symbols denoting  
events of which P is capable.  
 $\alpha (FHL) = \{\}$ ,  $\alpha (c \rightarrow P) = \{c\} \cup \alpha P$   
 $\alpha (PUP) = \alpha P \cup \alpha Q$ 

N.B. in all cases  $P \subseteq (\alpha P)^*$ 

 $\overline{3}$ 

If P and Q are procases, and 
$$
\alpha P \subseteq A
$$
 and  $\alpha Q \subseteq B$ .  
\n
$$
P_{\theta}||_{B}Q = \frac{1}{N} \{s \mid s \in (A \cup B)^{*} \{s \mid s \in P \} \{s \mid s \in Q\}
$$
\n
$$
\alpha (P_{\theta}||_{B}Q) = \frac{1}{N} A \cup B
$$
\nWhen  $\alpha (P) = A$ ,  $\alpha (Q) = B$ , the subscripts of || are omitted.  
\n
$$
P||Q = \frac{1}{4} P_{\alpha P} ||_{\alpha Q} Q
$$
\n
$$
\frac{1}{N}
$$
\n
$$
P||PAL = P||P = P,
$$
\n
$$
P||Q = Q||P, \quad P||(Q)||Q = (P||Q)||R.
$$
\n
$$
(\frac{U}{L}P_{\theta})||_{\theta}Q = \frac{U}{L}(\frac{P_{\theta}||_{Q}}{A_{B}Q}).
$$
\nLet  $\alpha \in A_{\theta} \overline{B}$ ,  $b \in B_{\theta} \overline{A}$ ,  $c, d \in A_{\theta}B$ .  
\n
$$
(c \rightarrow P) ||_{\theta} (d \rightarrow Q) = c \rightarrow (P ||_{\theta} Q).
$$
\n
$$
(c \rightarrow P) ||_{\theta} (d \rightarrow Q) = FAL \quad \text{if } c \neq d
$$
\n
$$
(\alpha \rightarrow P)_{\theta} ||_{\theta} (c \rightarrow Q) = \alpha \rightarrow (P ||_{\theta} (c \rightarrow Q))
$$
\n
$$
(\alpha \rightarrow P)_{\theta} ||_{\theta} (c \rightarrow Q) = (\alpha \rightarrow P ||_{\theta} (c \rightarrow Q))
$$
\n
$$
[B \rightarrow (\alpha \rightarrow P) ||_{\theta} (Q) = \alpha \rightarrow (Q \rightarrow Q) ||_{\theta} (Q \rightarrow Q) = \alpha \rightarrow Q \rightarrow Q
$$

Sequential Composition.

\nLet V be a symbol during neural, the terminal of a power.

\nSkIP = 11 {
$$
5 \times 5 \times 3
$$
 does nothing but terminate usually the data in from g connection of strings:

\nso, t is formed from s by replacing the first V in s by the whole of t, and then omitting the rest of s.

\nso, t = s if s does not contain V.

\nNote:  $6 \times 5 \times 7$ ; t = st in in it:

\nNote:  $6 \times 5 \times 7$ ; t = st in in it:

\nNote:  $6 \times 7$ ; t = st in it in it:

\n11.  $(9 \cdot 9) = 19$  { $5 \cdot 5$ }/{ $5 \cdot 6}$ 

\n12.  $(9 \cdot 9) = 19$  { $5 \cdot 5$ }/{ $5 \cdot 6}$ 

\n13.  $(9 \cdot 9) = 19$  { $5 \cdot 5$ }/{ $5 \cdot 6}$ 

\n14.  $(9 \cdot 9) = 19$  { $5 \cdot 5$ }/{ $5 \cdot 6}$ 

\n15.  $(9 \cdot 9) = 19$  { $5 \cdot 5$ }/{ $5 \cdot 6}$ 

\n16.  $(9 \cdot 9) = 19$  { $5 \cdot 9 \cdot 11$ }/{ $5 \cdot 119 \cdot 119 \cdot$ 

Let 4 be a function from symbols to symbols Such that  $f(c) = v$  of and only if  $c = v$ If  $s$  is a trace,  $f(s)$  is formed from  $s$  by<br>applying  $f$  to each of its symbols:  $F(z) = \Leftrightarrow$   $F(z) = f(z) = f(z)$ ,  $F(st) = f(s) f(t)$ . If  $C$  is a set of symbols,  $F(C) = dF$  { $F(c) | c \in C$ }. If  $P$  is a process,  $P(P)$  is formed by applying F to each string in P. I.e.  $F(P) = \frac{1}{4} \{f(s) | s \in P\}$ .  $\alpha (f(P)) = F(\alpha P)$ Theorem.  $F(P)$  is a process if  $P$  is.  $F(c \rightarrow P) = F(c) \rightarrow F(P)$ .  $F(P \cup Q) = F(P) \cup F(Q)$ .

$$
(f(P))^{\circ} = f(P^{\circ}). \quad f(P_{after s}) \subseteq f(P)_{after} f(s)
$$
\n
$$
f \text{ is a one-one function, we also have:}
$$
\n
$$
f(P_{after s}) = f(P)_{after} f(s).
$$
\n
$$
f(P||Q) = f(P) \prod f(Q).
$$
\n
$$
f(P||Q) = f(P) \prod f(Q), \quad f(P,Q) = f(P) \cdot f(Q).
$$

### Localisation.

Let X be a set not containing V: We wish to regard the events of X as local to P, so we define P/X as like P, ascept that events in a are hidde  $P \ X =_{\text{df}} \{ \text{sf}(\alpha P - X) \mid s \in P \}.$  $\alpha(P\backslash X) = \alpha P - X$ . heaven.  $P \backslash X$  is a process if  $P$  is.  $(c \rightarrow P) \setminus X = P \setminus X$  if  $c \in X$ =  $c \rightarrow (P \vee)$  if  $c \in X$ .  $(\bigcup_{\iota} P_{\iota}) \setminus X = \bigcup_{\iota} (P_{\iota} \setminus X).$  $(P_A \parallel_B Q) \setminus x = (P \setminus x)_{A \parallel R} \quad (Q \setminus X)$  $J \cap A_0 B_0 X = \{\}$  $(P; Q) \vee x = (P \vee x)_{5} (Q \vee x)$  $P\setminus\{3 = P$ .  $(P\setminus X)\setminus Y = P\setminus(X \cup Y)$  $F(P \backslash X) = F(P) \backslash F(X)$ if  $f$  is one-one.  $(P\setminus X) = P$  if  $(\alpha P) \cdot X = \{ \}$ if  $F(c) = c$  for all  $c \in X$ .  $P \ X = f(P) \ f(x)$  $(P \text{ after } s) \setminus X = (P \setminus x) \text{ after } (s \setminus X)$ 

(7)

# Recursion.

Let F be a Function From processes to processes. F is <u>monotonic</u> if  $F(P) \subseteq F(Q)$  whenever  $P \subseteq Q$ . Theorem. All Functions défined so fair ave monotonier. Let  $p =_{\text{AF}} F(p)$  be an equation (nomig our function detining the process p by recursion. Theorem This equation has a least solution. Proof F is a monotonic function on the complete lattice. of processes. Tarski proved that it has a complete lattice of solutions, and therefore a least one. The theorem extends to a countably infinite set of equations: P = F (P) for all i in T. It  $P^{\circ}{}_{n} Q^{\circ} = \{\}$  and  $V \in P^{\circ}{}_{n} Q^{\circ}{}_{n}$ , then P <u>until</u> Q is defined as the least solution of  $P = (P, P) \mathbb{I} Q$ 

# Unique Fixed points.

Define 
$$
PI_n = P_n \bigcup_{i=0}^{n} (\alpha P)^{i}
$$
, i.e. traces of length  $\le n$ .  
\n $P_{0} = FAIL, (PI)I_m = PI_{min(n,m)}$   
\n $P = \bigcup_{n} PI_{n}$ 

Let F be a function from processes to processes.  
\nF is nom-destructive if 
$$
F(P) \Gamma_n = F(P \Gamma_n) \Gamma_n
$$
 for all  $n, P$ .  
\nTheorem  $(c \rightarrow P)$ ,  $(P \parallel Q)$ ,  $(P \parallel Q)$ ,  $Q$  are nondestructive in  $P$  and  $Q$   
\nIf F and G are nondefivative, so is  $F \circ G$ .

From:

\n
$$
c \rightarrow P
$$
\nis constructive of F(P)  $\Gamma_{m1} = F(P \Gamma_n) \Gamma_{m1}$  for all  $n, P$ .

\nThewem:

\n
$$
c \rightarrow P
$$
\nis constructive if P is nondestructive.

\nThen F of G, G of P are constructive.

\nTheorem: 3F F is constructive. 4F (P)  $\Gamma_{m1} = F(P \Gamma_n) \Gamma_{m1}$  for all  $n, P$ .

\nTheorem: 3F F is constructive. 4F (P)  $\Gamma_{m2} = F(P)$ 

\nhas only  $\alpha$  single solution.

 $\epsilon$ 

Example: a COUNT register.

<u>(loj</u>

3F v is the value of a image of type T  
\n3y is the sum of 
$$
in
$$
 multiple that value  
\n3y is the sum of  $in$  multiplying that value  
\n3y is the sum of  $in$  probability that value  
\n3y is the sum of  $1$  and  $1$  with value  
\n3y is the sum of  $1$  and  $1$  and  $1$  with  $1$  and  $1$   
\n3y is the sum of  $1$  and  $1$  and  $1$  and  $1$  are  $1$   
\n3y is the sum of  $1$  and  $1$  and  $1$  and  $1$  are  $1$   
\n3y is the sum of  $1$  and  $1$  and  $1$  are  $1$  and  $1$  are  $1$   
\n3y is the sum of  $1$  and  $1$  and  $1$  and  $1$  are  $1$   
\n3y is the sum of  $1$  and  $1$  and  $1$  are  $1$   
\n3y is the sum of  $1$  and  $1$  and  $1$  are  $1$   
\n3y is the sum of  $1$  and  $1$  are  $1$   
\n3y is the sum of  $1$  and  $1$  are  $1$   
\n3y is the sum of  $1$  and  $1$  are  $1$   
\n3y is the sum of  $1$  and  $1$  are  $1$   
\n3y is the sum of  $1$  and  $1$  are  $1$   
\n3y is the sum of  $1$   
\n3y is the sum of  $1$   
\n3y is the sum of  $1$   
\n3y is the sum of  $1$   
\n3y is the sum of  $1$   
\n3y is the sum of  $1$   
\n3y is the sum of  $1$   
\n3y is the sum of  $1$   
\n3y is the sum of  $1$   
\n3y is the sum of  $1$   
\n3y is the sum of  $1$   
\n3y is

Chains.

If  $P$  is a process such that outs  $(\alpha P) = T$ , and  $Q$  is a process such that  $ins(\alpha P) = \Gamma$ , and  $V \in \alpha P$  if and only if  $V \in \alpha Q$ , then  $(P \gg Q)$  is the process in which every value output by P is simultaneously input by Q vice-versa. This is accomplished by transforming and them to the same event.

$$
P >> Q = \left(\text{strip}! (P) \parallel \text{strip?}(Q)\right) \setminus T
$$
  

$$
\alpha (P >> Q) = ? \text{uns } (\alpha P) \cup ! \text{ outside } (\alpha Q) \cdot \omega (\{\sqrt{a} \alpha P \text{ is } Q).
$$

Theorem.

$$
P >> Q \t is \t a \t process \t if \t P \t and \t Q \t are \t,\n
$$
P >> (Q >> R) = (P >> Q) >> R,
$$
\n
$$
(\cdot v \cdot P) >> (2x \cdot T \rightarrow Q(x)) = P >> Q(v), \t for v \in T.
$$
$$